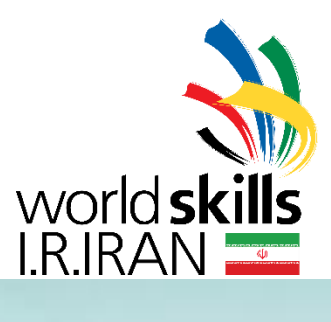

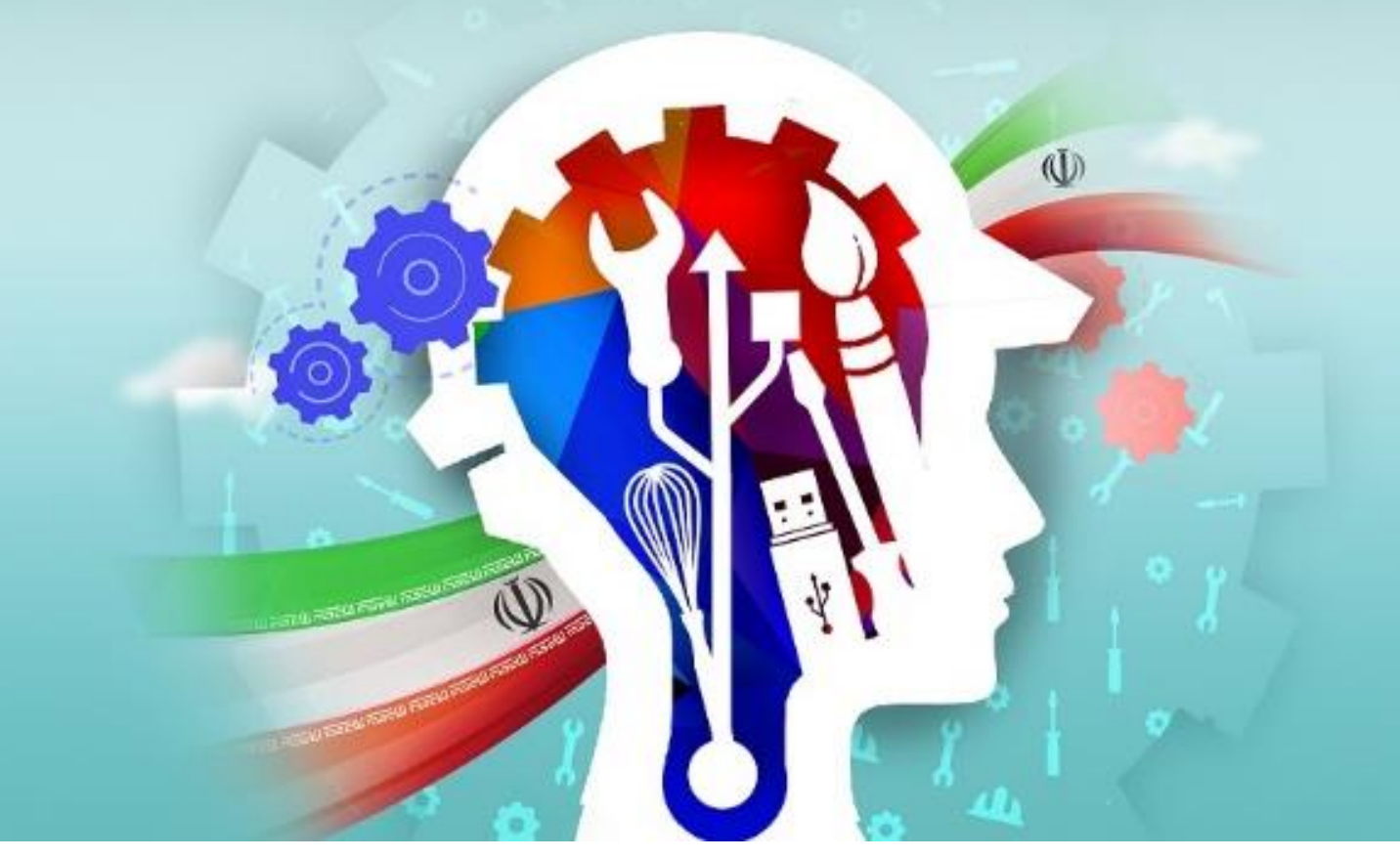

## **بیست و یکمین دوره مسابقات ملي مهارت**

**)نمونه پروژه مرحله كشوري(**

**رشته : مدیریت سیستم هاي تحت شبکه**

**كد جهاني رشته : 39**

**مدت زمان پروژه : .............. ساعت**

## **فهرست مواد مصرفي:**

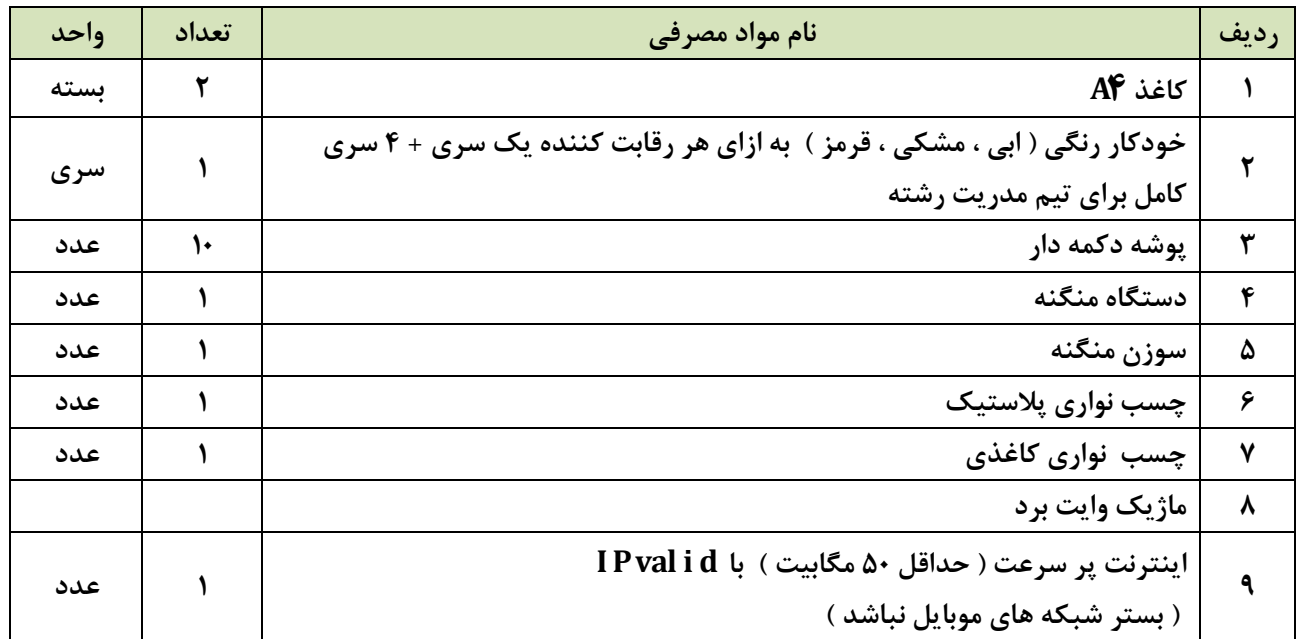

## **فهرست تجهیزات و ابزار كارگاهي:**

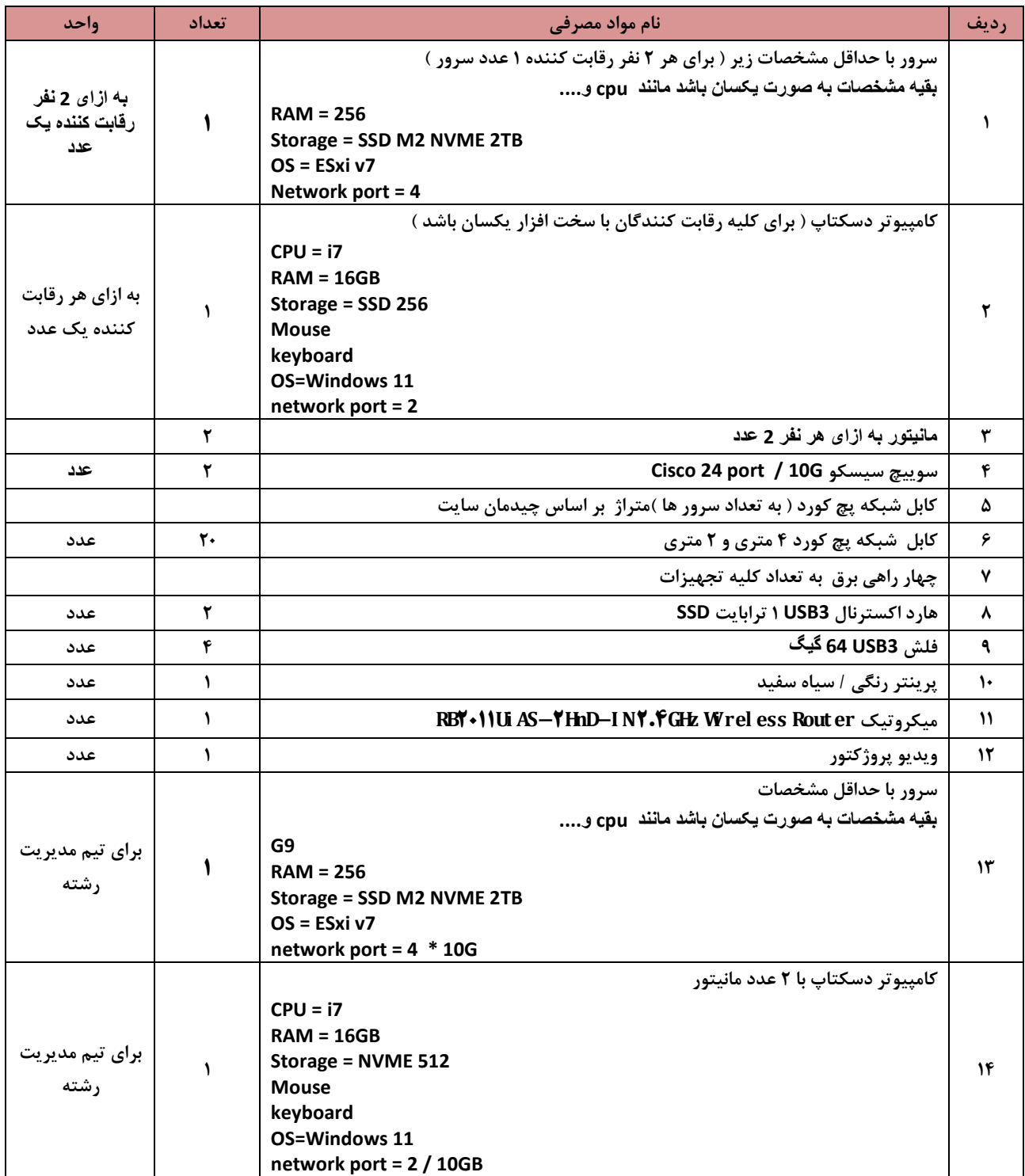

**یک عدد سرور و یک عدد کامپیوتر با مشخصات باال برای تیم مدیریت در نظر گرفته شود**

**یک عدد سرور و یک عدد کامیپوتر اضاف جهت احتماالت خرابی سیستم ها در نظر گرفته شود**